## **Mail Forwarding**

Email forwarding has gone through many changes so what you thought was true may not be true now.

## Current

When a CS account is created we forward all of your CS mail(cnetid@cs.uchicago.edu) to cnetid@uchicago.edu.

## Change the forwarding address

Currently, the only way to change your forwarding address is to ask us (techstaff@cs.uchicago.edu).

## Historically

We also used to forward mail to cnetid@uchicago.edu by default, but we offered a method of changing the forwarding yourself by editing a file in /stage. If you see any documentation to this effect it is now incorrect. Please write us if you would like to hear details about how to change your forwarding, and what is possible.

From: https://howto.cs.uchicago.edu/ - How do I?

Permanent link: https://howto.cs.uchicago.edu/techstaff:mail\_forwarding?rev=1442524569

Last update: 2015/09/17 16:16

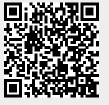